## Guide for AG-CX350 clip import from SD,P2 card on (Win) DaVinci Resolve 16 Ver.16.1

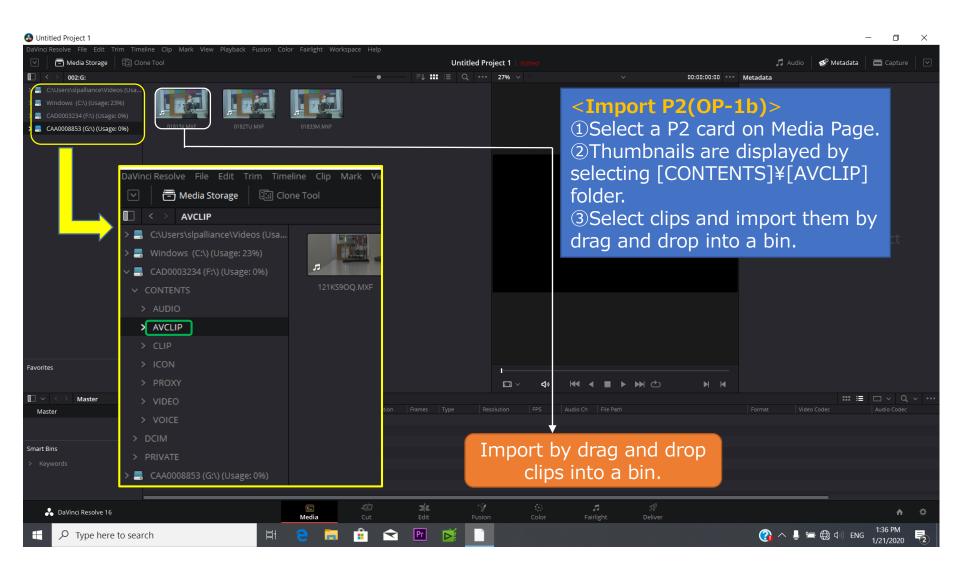

## Guide for AG-CX350 clip import from SD,P2 card on (Win) DaVinci Resolve 16 Ver.16.1

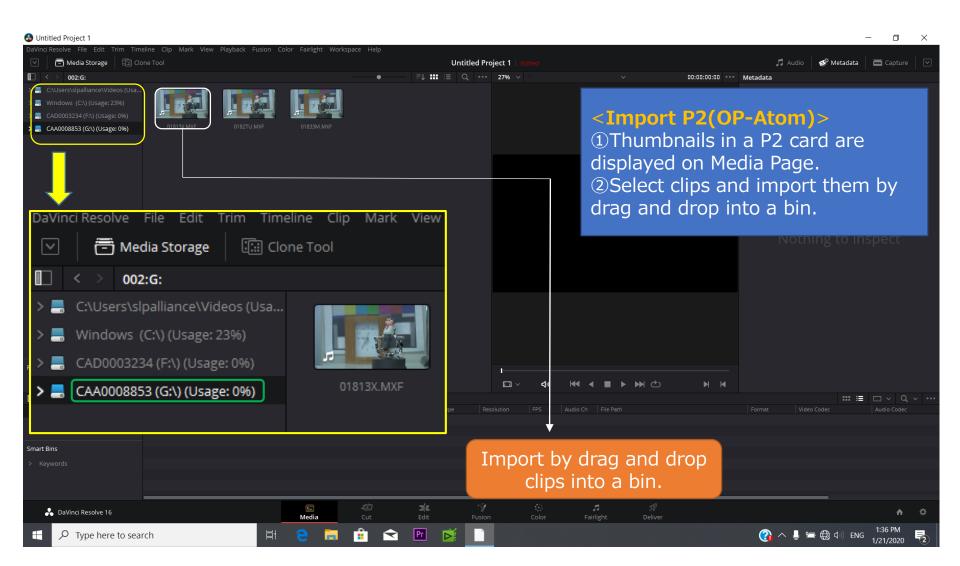

## Guide for AG-CX350 clip import from SD,P2 card on (Win) DaVinci Resolve 16 Ver.16.1

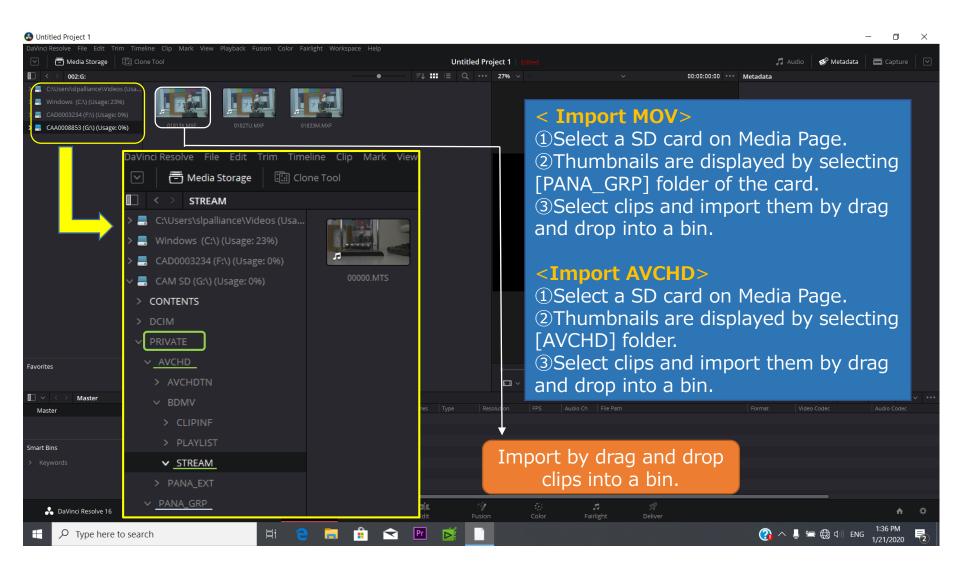